## **41. Man bestimme die partikuläre Lösung der Differentialgleichung** y'+y ⋅cos x = sinx ⋅cos x **zur Anfangsbedingung**y(0) = 1**.**

zu erst bestimmen wir wieder die **homogene Gleichung:** y'+y ⋅cos x = 0

 $y'+y \cdot cos x = 0$  $y'=-y \cdot \cos x$  $= -\cos x \int$ y y'  $ln|x|$  = -sin x + lnc  $\Rightarrow$  entlogarithmieren  $x = e^{-\sin x} \cdot C$ 

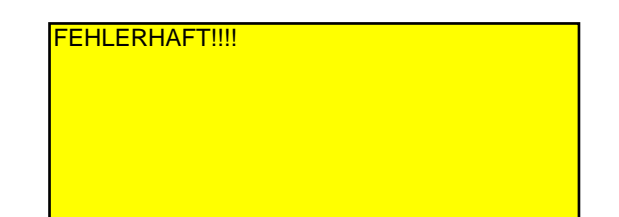

also lautet die **homogene Gleichung:** y<sub>n</sub>(x)=e<sup>-sinx</sup> ·C

nun geht es weiter mit der inhomogenen Gleichung: y'+y ⋅cos x = sinx ⋅cos x für die partikuläre Lösung verwenden wir wieder die Methode "Variation der Konstanten" c  $\rightarrow$  c(x), also y<sub>h</sub>(x) = e<sup>-sinx</sup> · C  $\Rightarrow$  y<sub>p</sub>(x) = e<sup>-sinx</sup> · C(x) jetzt müssen wir in unsere inhomogene Gleichung einsetzen (Achtung Kettenregel bei C(x)):

$$
(C'(x) \cdot e^{-\sin x} \cdot 1) + (C(x) \cdot e^{-\sin x} \cdot (-\cos x)) + (e^{-\sin x} \cdot C(x)) \cdot \cos x = \sin x \cdot \cos x
$$
  
\n
$$
C'(x) \cdot e^{-\sin x} = \sin x \cdot \cos x
$$
  
\n
$$
C'(x) = \sin x \cdot \cos x \cdot e^{+\sin x} \cdot \int_{C(x)}^{\sin x} f(x)g(x)dx
$$

Integral[ $u^*v'$ ] dx =  $u^*v$  - Integral[ $u^*v$ ] dx für die partielle integration sinx als  $u(x)$  und cosx  $*$  e $\land$ (sinx) als v'(x) wählen. mit dieser wahl lassen sich u'(x) und v(x) leicht bestimmen, und zwar:

 $u(x) = \sin x - 2u'(x) = \cos x$  $v'(x) = \cos x * e^x(\sin x) \rightarrow v(x) = e^x(\sin x)$ [da bei der ableitung von e^(sinx) im zuge der kettenregel, also innere ableitung mal der äußeren, cosx\*e^(sinx) rauskommt

Integral[u\*v']  $dx = u * v - \frac{1}{2}$  - Integral[u\*v] dx Integral[sinx  $*$  cosx  $*$  e^(sinx)] dx = sinx $*$ e^(sinx) - Integral[cosx $*$ e^(sinx)] dx (= Integral[v'(x)]) Integral[sinx  $*$  cosx  $*$  e^(sinx)] dx = sinx $*$ e^(sinx) - e^(sinx) Integral[sinx  $*$  cosx  $*$  e $\land$ (sinx)] dx = e $\land$ (sinx) $*$ (sinx - 1)  $c(x) = e^{\Lambda}(\sin x)^*(\sin x - 1)$ 

nun in die **partikuläre Lösung** einsetzen:  $y_p(x) = e^{-\sin x} \cdot C(x) \Rightarrow y_p(x) = e^{-\sin x} \cdot (\sin x - 1) \cdot e^{\sin x} = \sin x - 1$  am Ende noch die homogene und die partikuläre Lösung zur **allgemeinen Lösung** zusammenfassen:

$$
y(x) = yh(x) + yp(x) \implies y(x) = e^{-\sin x} \cdot C + \sin x - 1
$$

nun müssen wir auch noch unsere Anfangsbedingung  $y(0) = 1$  einsetzen:

 $y(0) = 1 = e^{-\sin 0} \cdot C + \sin 0 - 1 = e^{-0} \cdot C + 0 - 1$  $1 = C - 1 \Rightarrow C = 2$ 

also sieht unsere spezielle Lösung so aus:  $y(x) = 2 \cdot e^{-\sin x} + \sin x - 1$